## МУНИЦИПАЛЬНОЕ БЮДЖЕТНОЕ ОБЩЕОБРАЗОВАТЕЛЬНОЕ УЧРЕЖДЕНИЕ СРЕДНЯЯ ОБЩЕОБРАЗОВАТЕЛЬНАЯ ШКОЛА ИМЕНИ А.В. СУВОРОВА п. НОВОСТРОЙКА МУНИЦИПАЛЬНОГО РАЙОНА ИМЕНИ ЛАЗО ХАБАРОВСКОГО КРАЯ

# СОГЛАСОВАНО

председатель профсоюзного комитета

 $2019<sub>\Gamma</sub>$  $\rightarrow$ 

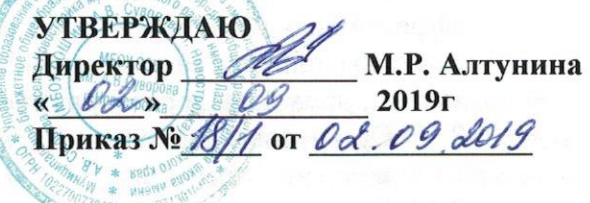

#### $19$ ДОЛЖНОСТНАЯ ИНСТРУКЦИЯ №

#### механика

#### 1. Обшие положения

1.1. Механик школы непосредственно осуществляет исполнение Законов, нормативноправовых актов и других, обязательных для исполнений документов по охране труда. 1.2. Механик назначается и освобождается от обязанностей приказом директора школы. 1.3. Механик обязан проходить в установленном порядке проверку знаний Законов, нормативно правовых документов по охране труда, пожарной безопасности, безопасности дорожного движения, правил охраны труда на автомобильном транспорте.

## 2. Задачи и обязанности.

Механик решает задачи:

2.1. Обеспечение содержания автотранспорта и механизмов в технически исправном состоянии, соблюдении экологических требований по эксплуатации, обеспечение технической помощи на маршруте.

2.2 Осуществление проверки технического состояния автотранспорта перед выездом на линию и по возвращению в гараж с отметкой в журнале.

2.3. Отстранение от управления транспортными средствами лиц, которые не имеют права на управления транспортными средствами соответствующими категории, не прошли в установленный срок медицинское свидетельствование.

2.4. Осуществление проведения технического обслуживания автотранспорта согласно графика с отметкой в журнале о выполненных работах.

2.5. Осуществлять контроль за состоянием газо-топливного оборудования автотранспорта перед выездом на линию по возвращению в гараж с отметкой в журнале.

2.7. Осуществление контроля за работой транспортных средств на линии, требований правил дорожного движения с оформлением результатов проверок в журнале.

2.8. Осуществление контроля прохождения водительским составом предрейсового медицинского осмотра перед выездом на линию и по возвращению в гараж. Запрещать выезд водителя на линию без отметки в путевом листе о прохождении медицинского осмотра.

2.9. Осуществление проверки давления в шинах автомобилей согласно срока периодичности с отметкой в журнале.

2.10. Оказывать первую медицинскую помощь пострадавшим при несчастных случаях на производстве. Доложить о происшествии директору школы, сохранять до расследования обстановку на рабочем месте и состояния оборудования таким, каким они были в момент происшествия (если это б не угрожает жизни и здоровью окружающих работников, не вызывает аварий).

2.11. Осуществление оперативного контроля 1 ступени за состоянием охраны труда,

безопасностью движения.

2.12. Осуществление контроля за исправным и безопасным состоянием инструментов, приспособлений, инвентаря, производственных и вспомогательных помещений, принимать меры по устранению обнаруженных недостатков.

2.15. Контролировать выполнение требований пожарной безопасности в автомобилях. 2.16. Обеспечить безопасность и здоровые условия на рабочих местах, внедрение эффективных технических средств безопасности, средств механизации, автоматизации, а также выполнение мероприятий по охране труда, предусмотренных предписаниями, актами, приказами и распоряжениями.

2.17. Организовать и проводить предрейсовые инструктажи с водителями перед выездом на линию.

2.18. Участвовать в проведении служебного расследования дорожно-транспортных происшествий совершенных водителями предприятия, выявление причин и обстоятельств их возникновения.

2.19. Ежемесячно проводить сверку в органах Госавтоинспекции по дорожно-

транспортным происшествиям, нарушения правил дорожного движения.

2.20. Своевременно информировать администрацию школы о дорожно-транспортных происшествиях.

2.21. Осуществлять контроль за соблюдением режима труда и отдыха водителей.

2.22. Участвовать в списании и сдаче автомобилей в капитальный ремонт.

2.23. Осуществление контроля за экономией расходования топлива, смазочных материалов.

2.24. Составлять заявки на запасные части и материалы

3. Права.

Механик имеет право:

3.1. Требовать выполнения графиков обслуживания ТО. Выполнение должностных и по охране труда инструкций, распоряжений, правил внутреннего трудового распорядка. 3.2. Отстранять от работы лиц, грубо нарушающих правила охраны труда, трудовую и дисциплину. производственную

3.3. Не допускать к работе лиц, находящихся в состоянии алкогольного опьянения, болезненном состоянии или под действием лекарств, снижающих их реакцию и внимание, а также не прошедших периодическое медицинское освидетельствование и предрейсовый медосмотр.

3.4. Запрещать эксплуатацию транспортных средств, если их техническое состояние людей. движения  $\mathbf{M}$ здоровью безопасности дорожного угрожает 3,5. Не выпускать на линию неисправный автотранспорт, не выдавать путевой лист прошедшим мед. освидетельствование. водителям не 3.6. Вносить руководству участка предложения о поощрении и взыскании на персонал участка за нарушение трудовой и производственной дисциплины, предложения по улучшению работы участка.

#### 4. Ответственность

Механик несет ответственность в соответствии с действующим законодательством за: 4.1. Не качественное и несвоевременное выполнение возложенных на него обязанностей и использовании прав, предусмотренными действующими правовыми актами и настоящей правовой инструкцией.

4.2. Выпуск на линию технически исправного транспорта.

4.3. Несвоевременное выполнение графика технического обслуживания автотранспорта.

4.4. Аварии, несчастные случаи по вине работника.

4.5. Дорожно-транспортные происшествия по вине водителя.

4.6. Не соблюдение водителем требований производственных и по охране труда инструкций, приказов, распоряжений.

4.7. Не соблюдение трудовой и производственной дисциплины.

4.8. Применения работниками исправного инструмента.

4.9. Санитарное и противопожарное состояния на рабочих местах.

4.10. Не выполнение предписаний инспектирующих органов.

4.11. Не своевременную информацию о дорожно-транспортных происшествиях.

4.12. Отчетность о ДТП, ведение и оформление документации по БД и другой

## документации.

### 5. Должен знать.

5.1. Механик должен знать:

"Об охране труда на автомобильном транспорте", "Положение о - Законы  $P\Phi$ расследовании несчастных случаев и профзаболеваний на производстве" и другие изданные  $\mathbf{B}$ развитии указанных законом; правовые документы нормативно

устройство, конструктивные особенности. назначение транспортных средств; - положение о техническом обслуживании и ремонте автотранспортных средств; - технологию и новейшие достижения в области технического обслуживания и ремонта средств; автотранспортных

состояния автомобилей; технического методы диагностики - установленные формы ведения документации по безопасности видения, формы учета и отчетности.

#### 6. Квалификационные требования.

назначается лицо имеющее высшее образование 6.1. На должность механика соответствующего направления или средние специальное образование и повышения квалификации.

#### 7. Взаимодействие механика с отделами управления.

7.1. Механик находится в непосредственном подчинении директора школы и выполняет его распоряжения и указания.

7.2. Механик получает от директора школы руководящие материалы, оперативную информацию, приказы, распоряжения, нормативную и директивную документацию. 7.4. Механик предоставляет отчеты, требуемую информацию

С инструкцией ознакомлен:

" Ohn og  $2019r$ 

подпись)

<u>Escurrax</u> B.H